# INFORMAČNÍ SYSTÉMY PRO KRIZOVÉ ŘÍZENÍ

POUŽITÍ INFORMAČNÍCH SYSTÉMŮ PRO MODELOVÁNÍ A SIMULACE KRIZOVÝCH SITUACÍ - T6

ING. JIŘÍ BARTA

Operační program Vzdělávání pro konkurenceschopnost

Projekt: *Vzdělávání pro bezpečnostní systém státu*

(reg. č.: CZ.1.01/2.2.00/15.0070)

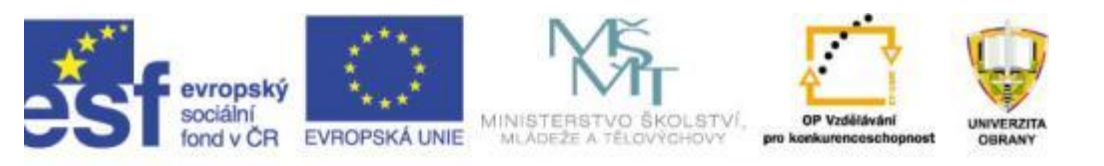

### Použití informačních systémů pro modelování a simulace krizových situací

- Úvod.
- Opakování základních pojmů.
- Využití softwarů pro modelování znečištění ovzduší dle metodiky SYMOS 97 v rámci krizového managementu.
- Praktická ukázka nasazení softwaru SYMOS 97.
- Zadání úloh na praktické procvičení SW SYMOS 97.
- Vyhodnocení vypracovaných úloh.
- Úkoly na samostudium.

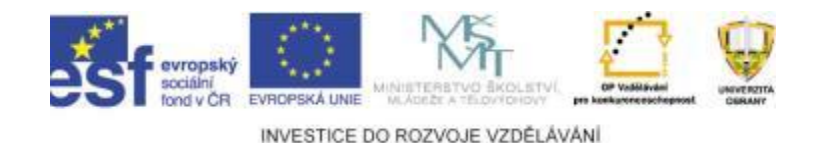

# Úvod

- Cílem je vypracování studie využití modelování znečištění ovzduší dle metodiky SYMOS 97, aby jste si osvojili dovednosti v softwarového nástroje modelování a odhad následků znečištění ovzduší.
- Tento SW je na trhu k dispozici v omezené licenci pro nekomerční využití, která dostačuje výukovým účelům.
- Získat širší nadhled o možnostech a informacích.

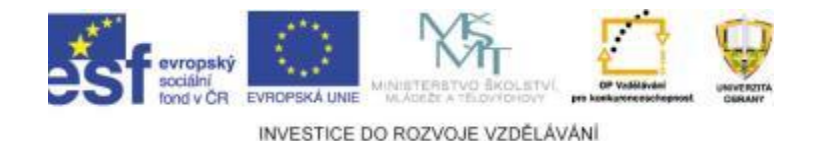

## Základní pojmy

- Nebezpečná látka
- Emise
- Imise

• . . .

- Mimořádná událost s únikem nebezpečné látky
- Druhy ohrožení
- Kritická infrastruktura
- Objekty a subjekty kritické infrastruktury

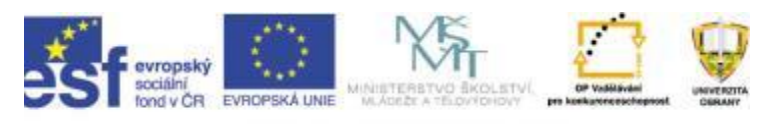

## SYMOS 97

- Programový nástroj pro výpočty transportu a rozptylu znečištění v atmosféře
- Modelování znečištění podle metodiky SYMOS 97
- Tato metodika je celorepublikově doporučena ministerstvem životního prostředí
- Systém modelování stacionárních zdrojů, která vznikla v rámci Státního programu péče o životní prostředí Ministerstva životního prostředí ČR ve spolupráci s ČHMÚ Praha
- Lokální aplikace pro počítače PC

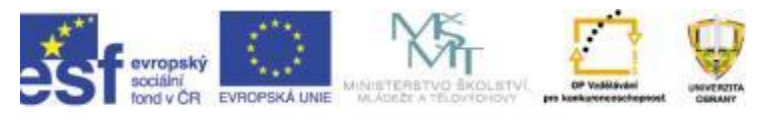

## Charakteristika SYMOS 97

- Zahrnuje základní faktory, ovlivňující šíření škodlivých emisí a prachu v atmosféře
	- Geografické faktory
		- Tvar a charakteristika terénu
		- Výškopis oblasti
		- Převýšení zdrojů znečištění
	- Meteorologické faktory
		- Větrná růžice
		- Teplotní stabilita atmosféry
		- Četnost výskytu horní hranice inverze
	- Vlastnosti znečišťujících zdrojů
		- Morfologické tvary zdrojů (bodové, plošné, liniové, shluky)
		- Kategorie znečišťujících látek
		- Doby setrvání v atmosféře
		- Druh reakce s atmosférou (chemické, fyzikální)
		- Depozice látek (suchá, mokrá)

### Charakteristika SYMOS 97

 Metodiky výpočtů umožňují modelovat **znečištění ovzduší plynnými látkami a prachem** z bodových, liniových a plošných zdrojů, stanovit charakteristiky v síti referenčních bodů se započítáním výše uvedených, převážně statisticky zadávaných ovlivňujících faktorů. Výsledkem jsou v síti referenčních bodů (vzdálených do 100km od znečišťujících zdrojů) maximální krátkodobé (hodinové) koncentrace znečišťujících látek, průměrné roční koncentrace znečišťujících látek a doby trvání koncentrací převyšující zadané limity (imisní limity).

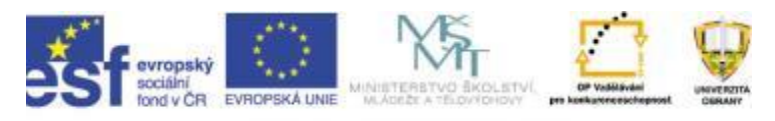

### Zadání modelového případu

 Modelový případ znečištění ovzduší SO2, NOx (NO+ NO2) a prachem z teplárenského zařízení.

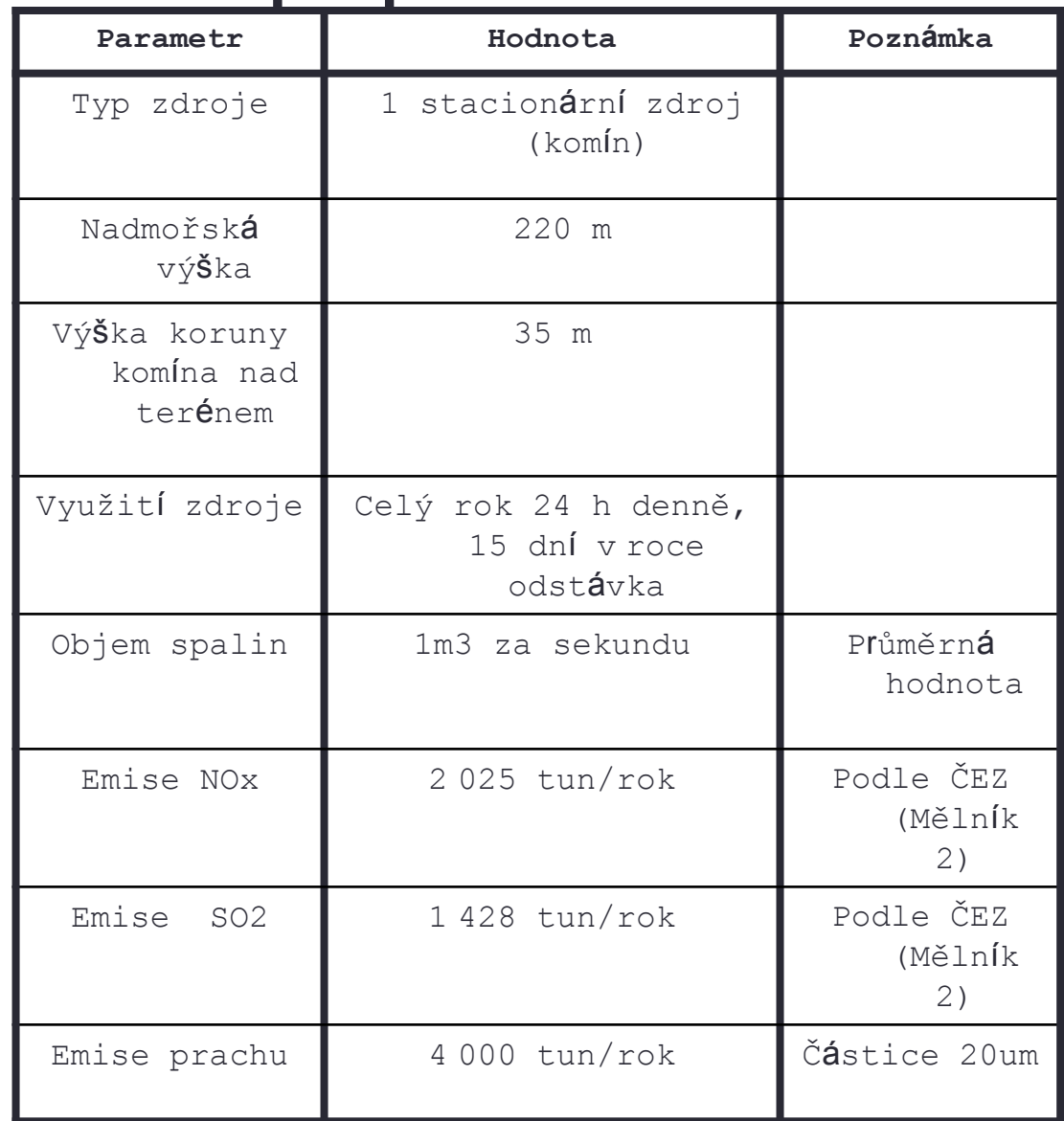

### Vstupní parametry

### Větrná růžice – tabulka hodnot

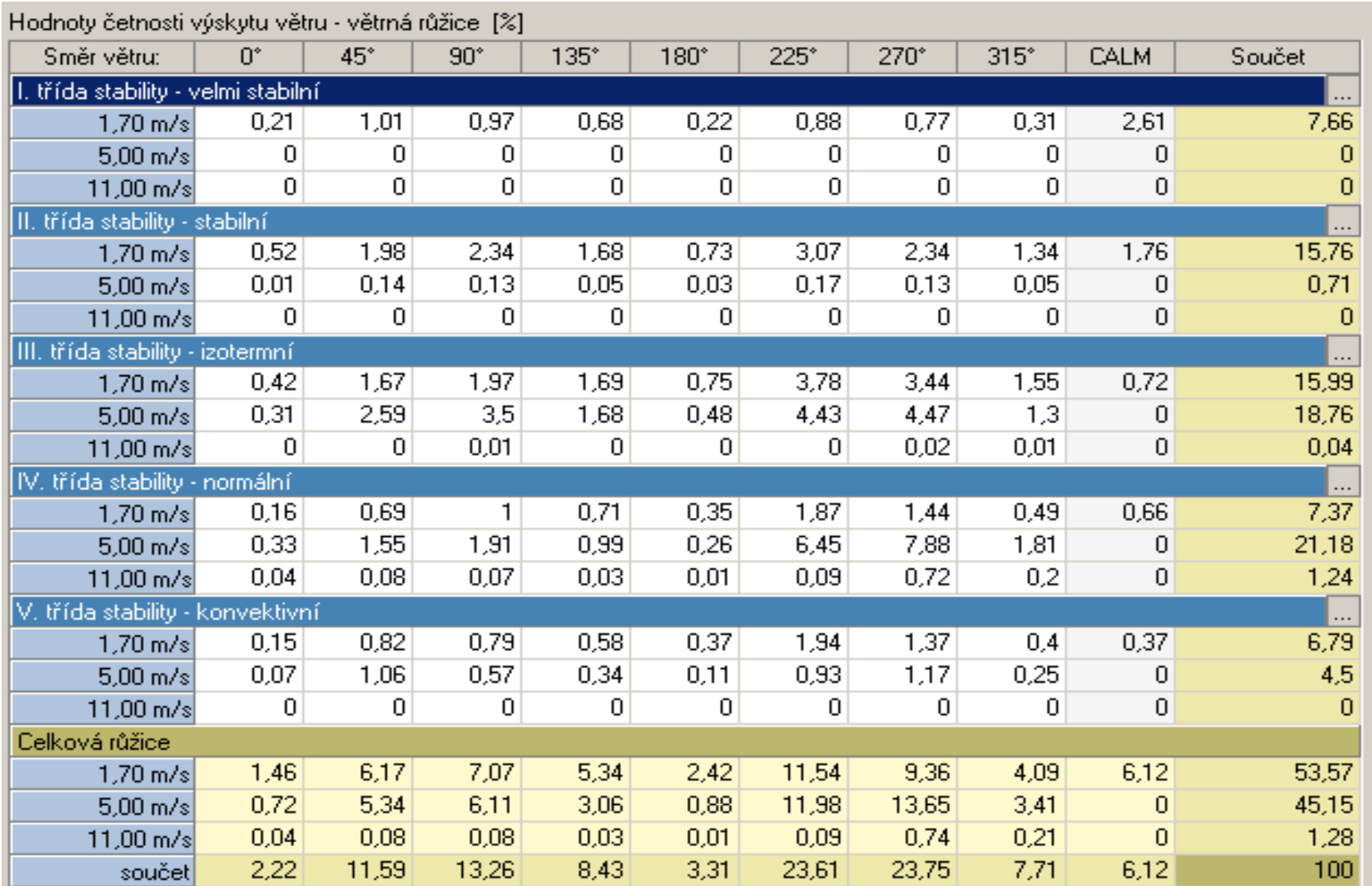

### Vstupní parametry Větrná růžice – graf

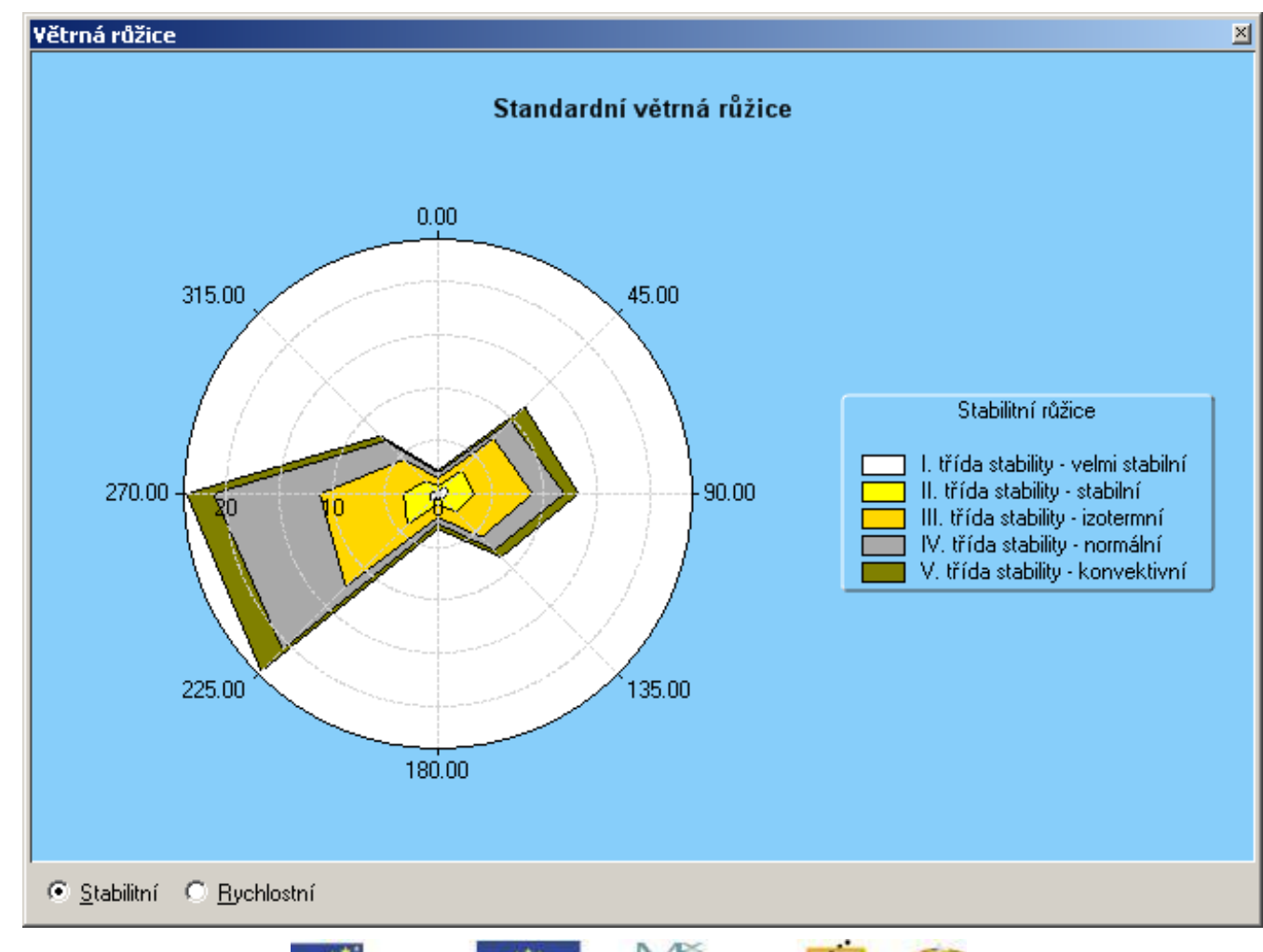

evropský sociálni MINISTERSTVO ŠKOLSTVÍ<br>MLADEŽE A TELOVÝDIOVY OP Vaděláván UNIVERZITA EVROPSKÁ UNIE fond v ČR pro konkurenceschepsool

## Vstupní parametry

- Zdroje znečištění
- Škodlivé látky
- Jejich základní parametry z hlediska koncentrací a dob setrvání v atmosféře

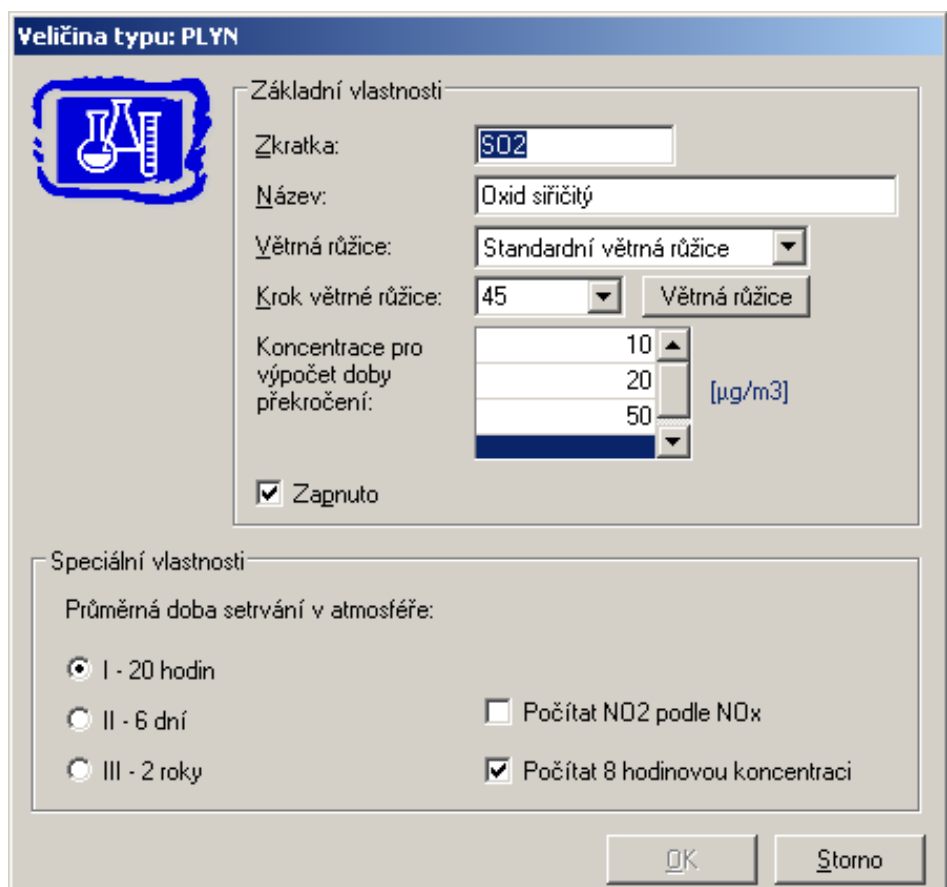

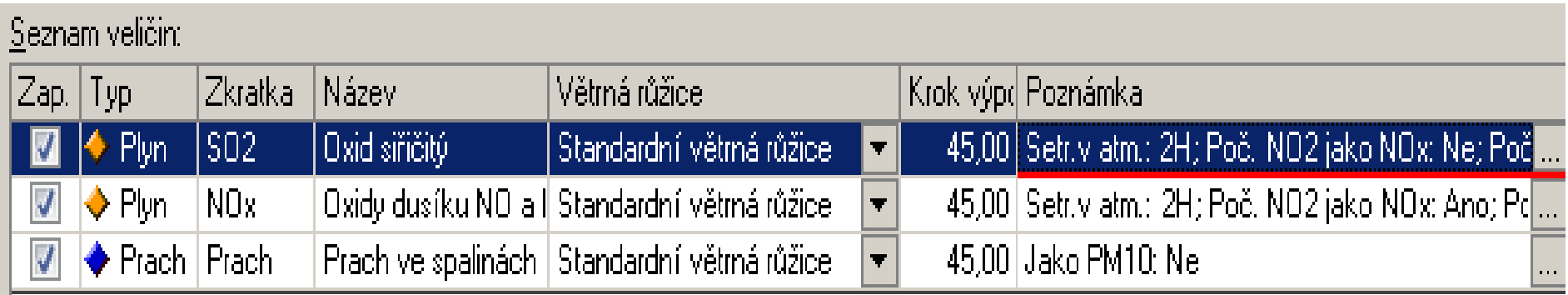

# Vstupní parametry

### Mapový podklad

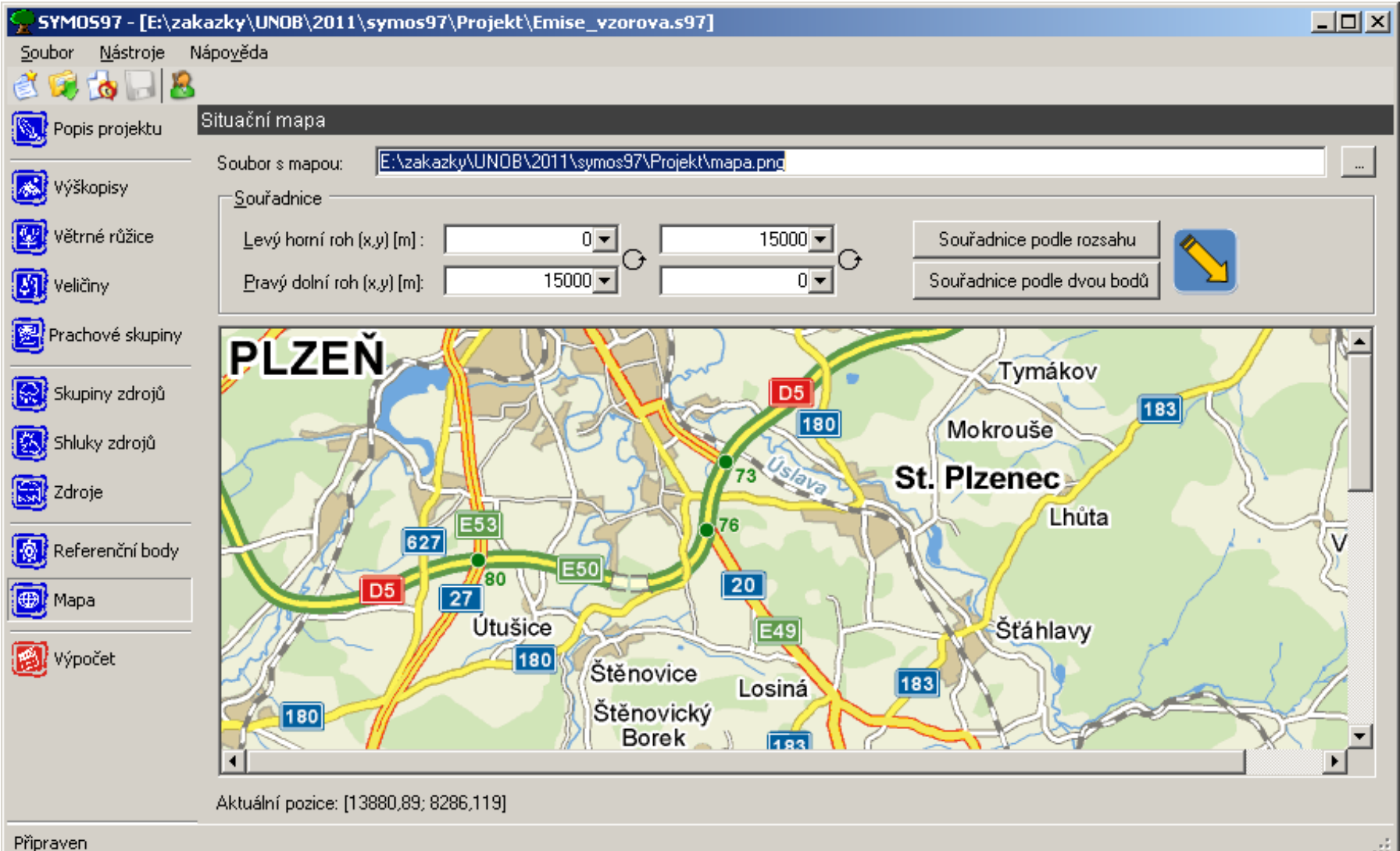

## Výpočty

- Výpočty podle metodiky SYMOS 97
	- Roční koncentrace výskytu škodlivin
	- Denní koncentrace výskytu škodlivin
	- Maximální koncentrace výskytu škodlivin
	- Detailní výsledky pro jednotlivé referenční body
	- Doby překročení imisních limitů
- Všechny hodnoty počítány pro definovanou síť
	- referenčních bodů
- Tvorba izolinií pro definované mezní koncentrace
- Promítnutí hodnot do mapového podkladu

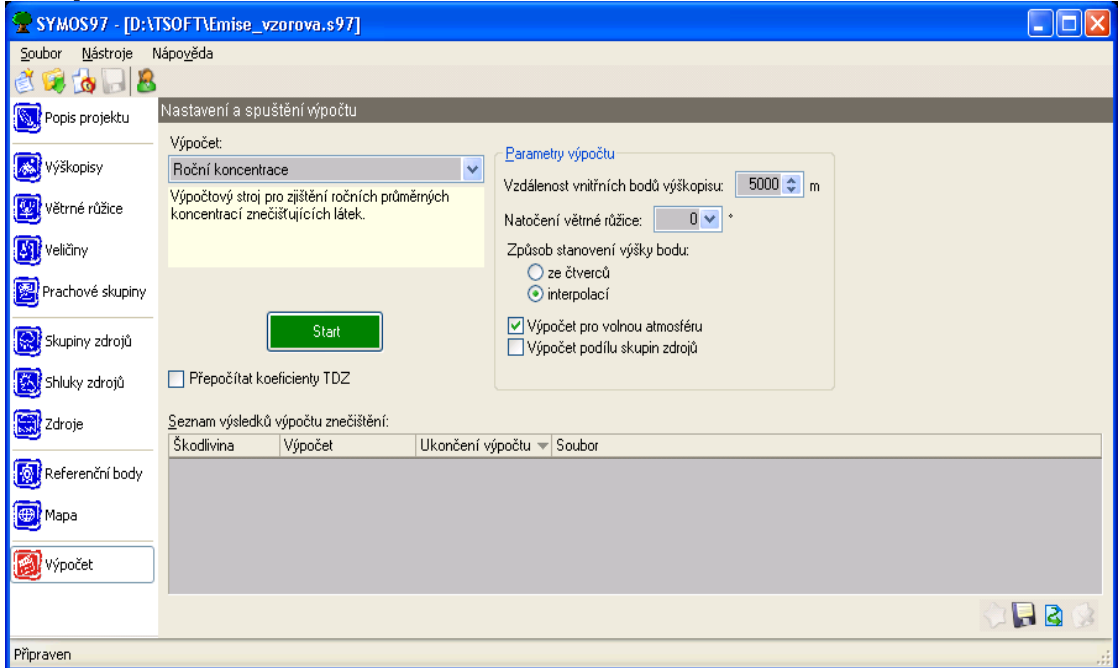

## Příklady výsledků výpočtů

• Celkový přehled provedených výpočtů

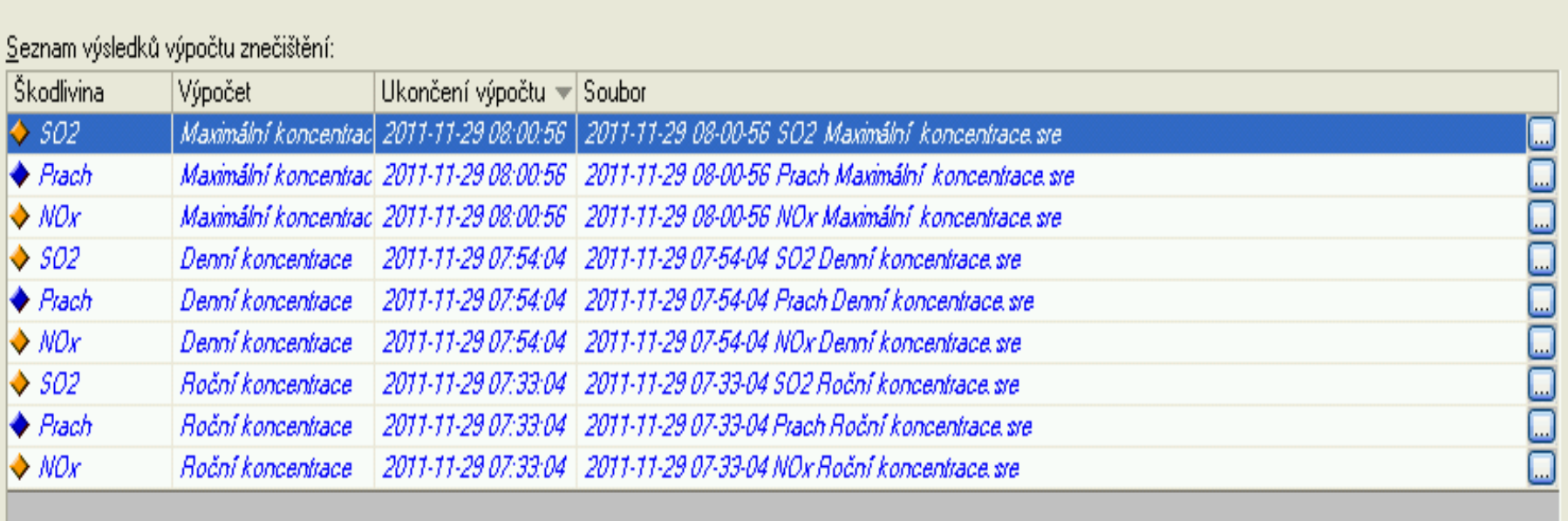

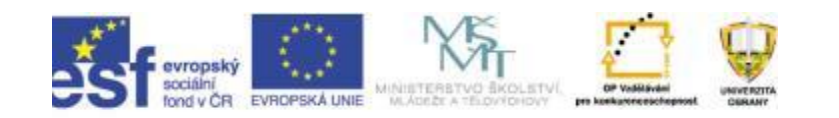

### Příklady výsledků výpočtů • Roční koncentrace výskytů SO2

#### Výsledky pro SO2

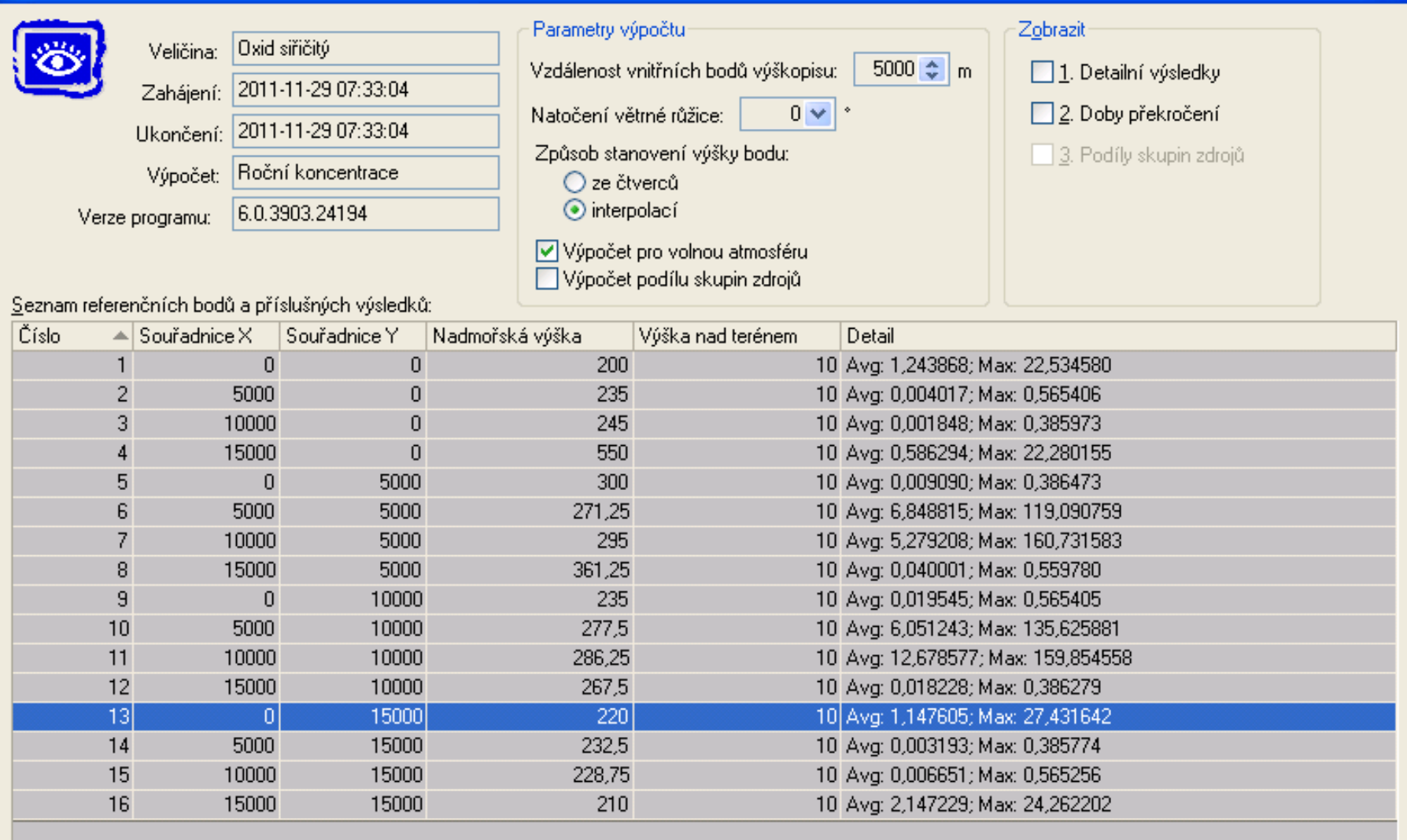

### Příklady výsledků výpočtů

• Detailní výsledky roční koncentrace výskytů SO2

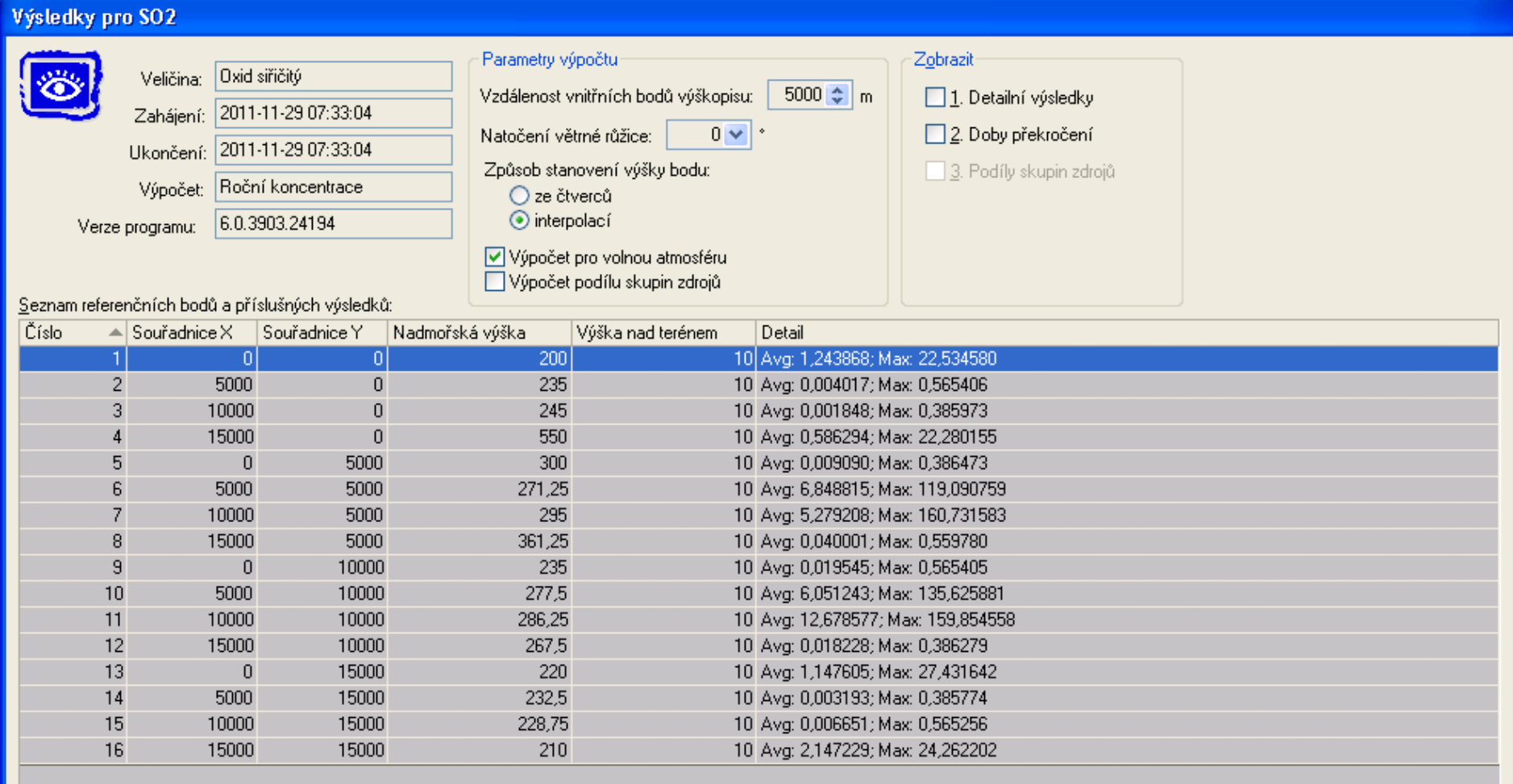

#### 17

## Příklady výsledků výpočtů

• Doby překročení imisních limitů

Nastavené meze Doby překročení

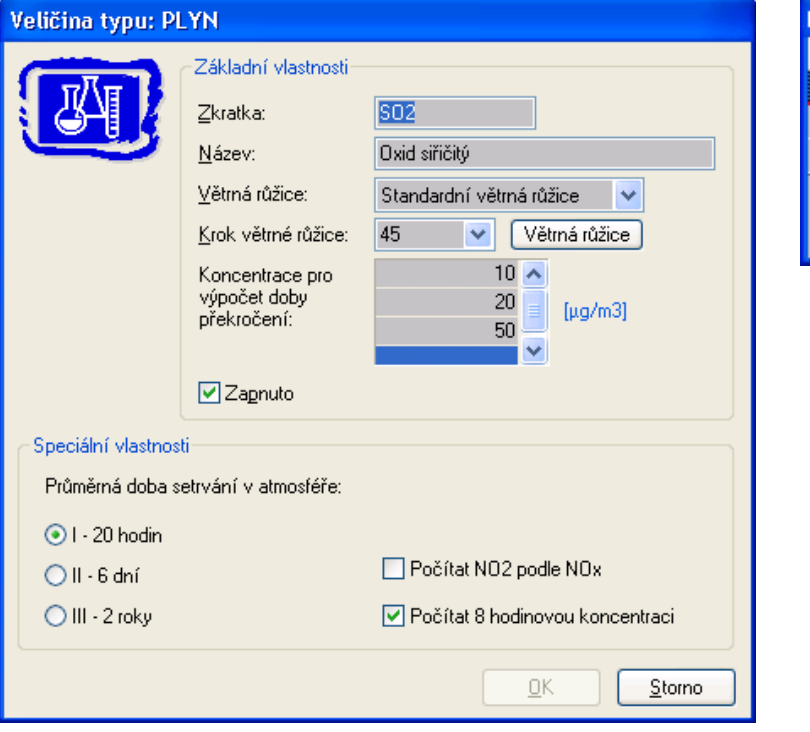

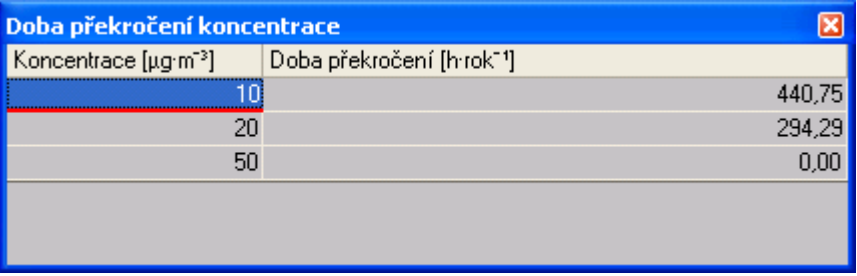

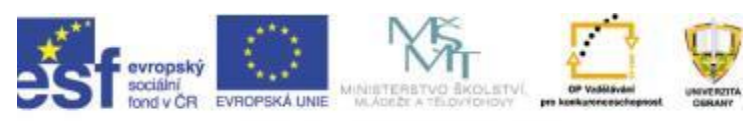

#### 18

### Příklady výsledků výpočtů

• Izolinie výskytu SO2 s potlačením mapy nebo s mapou

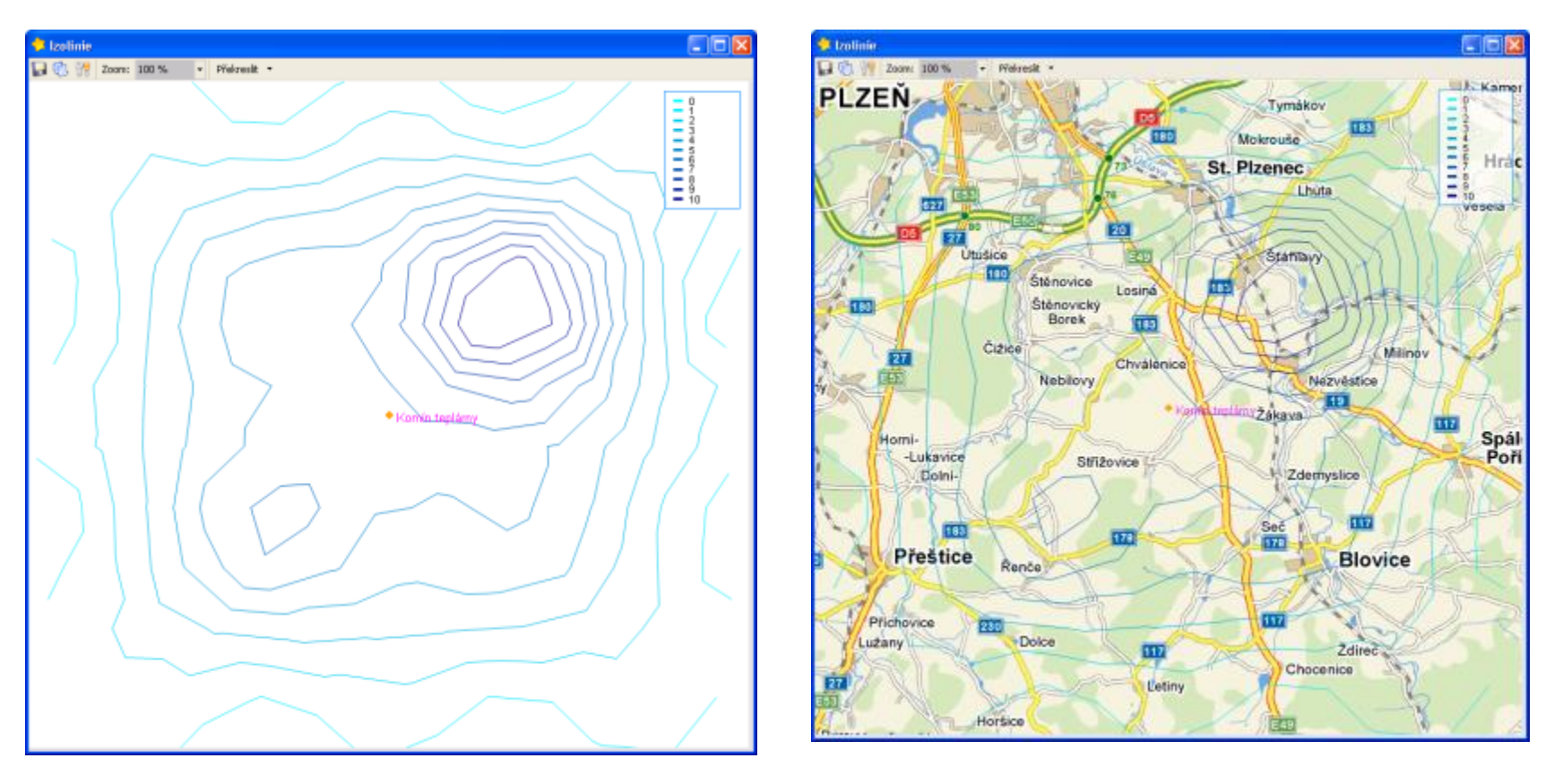

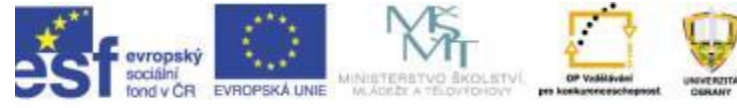

### **Praktické cvičení**

Elektrárny a teplárny spalující hnědé uhlí

- Příklad řeší vliv umístění tohoto pro Českou republiku typického zdroje emisí do oblasti Západočeského kraje v okolí města Plzeň. Skutečné hodnoty emisí odpovídají stávajícímu provozu Elektrárny a teplárny Mělník 2. Pro oblast máme k dispozici standardní osmisměrnou větrnou růžici (zdroj: ČHMÚ) pro všechny třídy stability ovzduší. V příkladu zkoumáme znečištění pro oblast 15 x 15 km v rastru referenčních bodů 5km. Tím se dostáváme k celkovému počtu 16 zkoumaných bodů, které si snadno a přehledně zobrazíme na situační mapě.
- Výškopis definujeme opět v rastru 5 km, což je pro použití v praxi příliš hrubé, (běžně je to 10 – 50 metrů) nicméně pro přehledné zobrazení hodnot a ukázku možností práce s těmito daty (exporty apod.) jsou výsledky názorné a přehledné.
- Zkoumané veličiny jsou oxid siřičitý (SO2) a oxidy dusíku, počítané a označované v souhrnu NOx (je to především NO a NO2). Dále jsou to prachové částice, kde pro jednoduchost uvažujeme jednu prachovou skupinu s velikostí částic 20um.
- Výsledkem výpočtů na základě výše uvedených vstupních údajů budou roční, denní a maximální koncentrace uvedených škodlivin v jednotlivých referenčních bodech. Na získaných výsledcích pak ukážeme možné formy prezentace, typy výstupů a možných exportů dat.

### **Praktické cvičení**

• Shrnutí parametrů znečisťujícího zdroje je pro přehlednost v následující tabulce. Pro konkrétní hodnoty emisí jsme použili parametry elektrárny/teplárny Mělník 2 v roce 2009

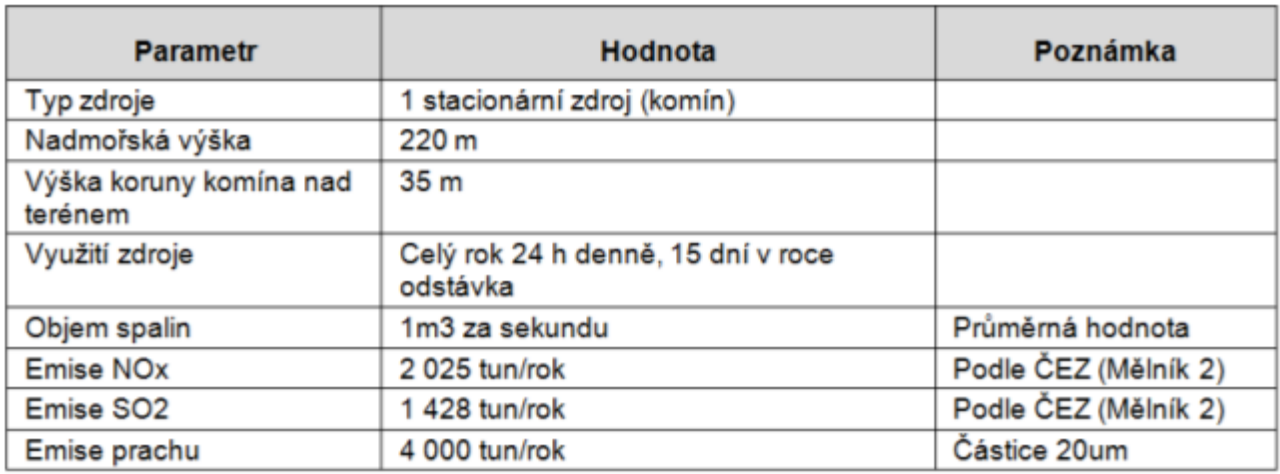

#### Charakteristiky znečišťujícího zdroje

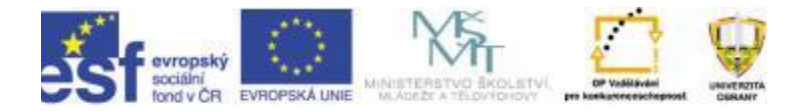

### Vyhodnocení cvičení

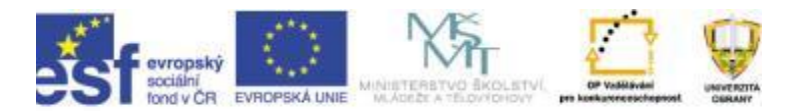

# Úkoly na samostudium

- Pročtěte si webové stránky programu pro podrobnější informace: <http://www.idea-envi.cz/>
- Jaké zdroje znečištění jsou ve vašem okolí?

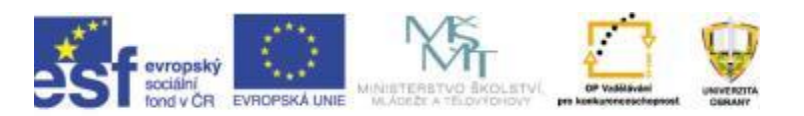

### Děkuji za pozornost.

### Ing. Jiří BARTA

- Katedra ochrany obyvatelstva
- Univerzita obrany
- Kounicova 65
- 662 10 Brno
- e-mail: jiri.barta@unob.cz
- tel.: +420 973 443 435

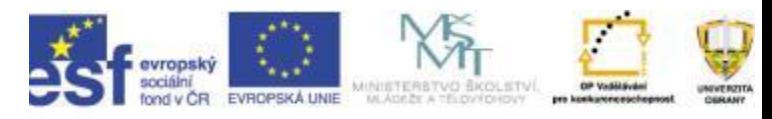